# **Droid X2 Operating Manual**

When somebody should go to the book stores, search opening by shop, shelf by shelf, it is truly problematic. This is why we offer the ebook compilations in this website. It will categorically ease you to look guide **Droid X2 Operating Manual** as you such as.

By searching the title, publisher, or authors of guide you in fact want, you can discover them rapidly. In the house, workplace, or perhaps in your method can be every best place within net connections. If you strive for to download and install the Droid X2 Operating Manual, it is agreed easy then, past currently we extend the associate to purchase and make bargains to download and install Droid X2 Operating Manual correspondingly simple!

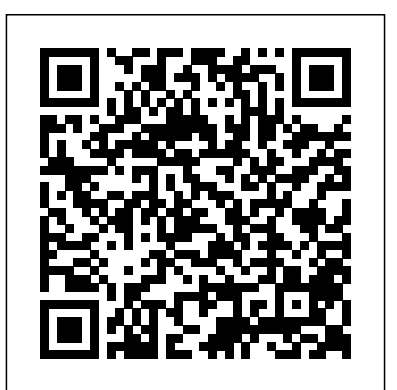

#### **Dreamweaver CS6: The Missing Manual** Macmillan

Unlock the secrets of Access 2013 and discover how to use your data in creative ways. With this book's easy step-by-step instructions, you'll learn how to build and maintain a full-featured database and even turn it into a web app. You also get tips and practices from the pros for good database design—ideal whether you're using Access for business, school, or at home. The important stuff you need to know Build a database with ease. Organize and update lists, documents, catalogs, and other types of information. Create your own web app. Let your whole team work on a database in the cloud. Share your database on a network. Link your Access database to SQL Server or SharePoint. Customize the interface. Make data entry a breeze by building your own templates Find what you need fast. Search, sort, and summarize huge amounts of data in minutes. Put your info to use. Turn raw info into well-formatted printed reports. Dive into Access programming. Automate complex tasks and solve common challenges.

#### in a snap.

JavaScript & jQuery: The Missing Manual Que Publishing

Flash CS6: The Missing Manual "O'Reilly Media, Inc." Dreamweaver CS6 is the most capable website design and management program yet, but there's no printed guide to its amazing features. That's where Dreamweaver CS6: The Missing Manual comes in. You'll learn to use every facet of this versatile program, through jargon-free explanations and 13 hands-on tutorials. The important stuff you need to know: Get A to Z guidance. Go from building simple web pages to creating rich, interactive websites. Learn state-of-the-art design. Create dynamic, visually appealing sites using JavaScript and CSS, and see how HTML5 and CSS3 fit in. Add instant interactivity. Use Dreamweaver's unique Spry technology to easily add complex layout options, like drop-down menus. Use timesaving features. Take advantage of Dreamweaver's libraries, templates, and hundreds of extensions. Go mobile. Design sites for smartphones, tablets, and desktop PCs, using the same HTML. Simplify site management. Check Edge Preview 3: The Missing Manual shows you how to build for broken links, streamline site-wide changes, and reorganize your site HTML5 graphics using simple visual tools. No programming

Practical, four-color reference for your new Droid X2 smartphone Google Android smartphones are getting smarter all the time, so this guide to the newest and smartest Droid arrives just in time. Bestselling For Dummies author Dan Gookin helps you stay a step ahead of your Droid X2 with Droid X2 For Dummies. In his legendary, easy-to-follow style, Dan covers all the bases, from setup and configuration to using all the phone?s features, texting, email, accessing the Internet, synching with a PC, using the camera, extending the battery, and

even addresses expanding your Droid X2 with new software. Helps you get the very most out of your Droid X2 smartphone, which runs on the 4G LTE network Walks you through all features and functions of this Internet- and multimediaenabled new model Provides a host of useful tips, tricks, and techniques Covers topics such as setup and configuration, texting, email, accessing the Internet, synching with a PC, using the camera, and extending the battery Discusses building your library of apps, which can be purchased from the Android Market or through the Verizon Droid-specific AppSphere Understand everything your Droid X2 smartphone can do with this savvy, practical guide. **The Car Hacker's Handbook** "O'Reilly Media, Inc." Provides maps and character profiles and discusses tactics, costumes, and Cerebro files to help readers guide Wolverine in his search for the secrets of his past. *The Essential Guide to Warfare: Star Wars* "O'Reilly Media, Inc." Whether you're a photographer, scrapbooker, or aspiring graphic artist, Photoshop Elements is an ideal image-editing tool—once you know your way around. This bestselling book removes the guesswork. With candid, jargon-free advice and step-by-step guidance, you'll get the most out of Elements for everything from sharing and touching-up photos to fun print and online projects. The important stuff you need to know: Get to work right away. Import, organize, and make quick fixes with ease. Retouch any image. Repair and restore old and damaged photos. Add pizzazz. Use dozens of filters, layer styles, and special effects. Share photos. Create online albums, email-ready slideshows, and web-ready files. Find your artistic flair. Use tools to draw, paint, work with blend modes, and more. Use your words. Make text flow along a curved path or around an object or shape. Unleash your creativity. Design photo books, greeting cards, calendars, and collages. Make yourself comfortable. Customize Elements to fit your working style.

PHP & MySQL Alfred a Knopf Incorporated

Provides information on using PHP and MySQL to build and manage databasedriven websites.

**NOOK Tablet: The Missing Manual** "O'Reilly Media, Inc." Want to use an Adobe tool to design animated web graphics that work on iPhone and iPad? You've come to the right book. Adobe experience? No problem. Adobe Edge writes the underlying code for you. With this eBook, you'll be designing great-looking web elements in no time. Get to know the workspace. Learn how Adobe Edge Preview 3 performs its magic. Create and import graphics. Make drawings with Edge's tools, or use art you designed in other programs. Work with text. Build menus, label buttons, provide instructions, and perform other tasks. Jump into animation. Master Edge's elements, properties, and timeline panels. Make it interactive. Use triggers and actions to give users control over their web experience. Peek behind the curtain. Understand how HTML and CSS documents work. Dig into JavaScript. Customize your projects by tweaking your code. Bestselling author Chris Grover has more than 25 years experience in graphic design and electronic

media. He excels in making complex technology fun and easy to learn. In Adobe Edge Preview 3: The Missing Manual, he continues the winning formula of Flash CS5.5: The Missing Manual and Google An introduction to the Droid X explains how to get the most out of the device, SketchUp: The Missing Manual.

**FileMaker Pro 12: The Missing Manual** Scholastic Incorporated New owner of a Droid? Enjoy it even more with this perfect guide Congratulations on owning one of the hottest smartphones on the planet—more than 400,000 new Android phones are activated every day! Now get the very most out your new Droid with this handy companion by your side. Covering several versions of the Droid phones in one comprehensive guide, this book provides you with helpful information on everything from setup to the fun features of each Droid model. You'll quickly get up to speed on everything from email, browsing, and calendars to photos, maps, apps, security, and more. Highlights the new and innovative features of Droids with the use of clear, easy-to-understand descriptions Covers the Motorola Droid 3, Motorola Droid X2, HTC Droid Incredible 2, and Samsung Droid Charge Shares helpful details on how to make your Droid uniquely yours and tap into the Android app market Walks you through the basics such as adding contacts, messaging, emailing, browsing the web, integrating social media, shooting and sharing DROID 3/Milestone 3, DROID Pro/Motorola Pro and DROID X2 by photos and videos, and more Helps you use your Droid to communicate more effectively and work more efficiently Want a friend to help you with your new Droid? Get your very own Droid Companion!

## **Excel 2013 The Missing Manual John Wiley & Sons**

Unlock the potential of Samsung's Galaxy S II with this jargon-free guide from technology guru Preston Gralla. You'll quickly learn how to shoot high-res photos and HD video, keep your schedule, stay in touch, and enjoy your favorite media. Every page is packed with illustrations and valuable advice to help you get the most from the smartest phone in town. (Note: This book does not cover the Galaxy S3, Galaxy S4, and later models.) The important stuff you need to know: Get dialed in. Learn your way around the Galaxy S II' scalling and texting features. Go online. Browse the Web, manage email, and download apps with Galaxy SII's  $s\mathcal{L}/4G$ network (or create your own hotspot). Master your media. Shoot and share pictures and video, organize and play your music library—and send it wirelessly to your TV or stereo. Be entertained now. Start watching movies and TV shows while they're still loading. Explore the world. Get news and weather, find a location, and navigate by GPS. Check your schedule. Use the convenient calendar app, and sync it with your Google and Outlook calendars. Preston Gralla is the author of more than 40 books, including Missing Manuals on Droid X2, Xoom, and Galaxy Tab. He's the editor of WindowsDevCenter.com and OnDotNet, and a contributing editor to Computerworld.

**Galaxy S II: The Missing Manual** "O'Reilly Media, Inc." Using illustrations, every aspect of the Kindle Fire HD is explained including using it as an e-reader, watching TV and movies, listening to music, and managing applications.

"O'Reilly Media, Inc."

My Droid 2/e covers the following Android phones: DROID 3Milestone 3 DROID Pro/Motorola Pro and DROID X2 by Motorola, DROID Incredible 2/Incredible S by HTC, and DROID CHARGE by Samsung Step-by-step instructions with callouts to DROID phone images so that you can see exactly what to do Help when you run into problems or limitations with your DROID phone Tips and Notes to help you get the most from any DROID model: Motorola, DROID Incredible 2/Incredible S by HTC, and DROID CHARGE by Samsung Full-color, step-by-step tasks walk you through getting and keeping your DROID phone working just the way you want. Learn how to: • Get started fast! • Make the most of DROID's Android software and state-of-theart hardware • Discover hidden DROID shortcuts and goodies • Master the unique features built into your DROID Incredible 2, DROID 3, DROID Pro, DROID X2, DROID CHARGE, or older DROID phone • Save time and money with powerful phone tools such as voicemail, automated transcription, three-way calling, and Google Voice • Set up and use any email account, from Gmail and Exchange to POP3 or IMAP • Send and receive text and multimedia messages • Communicate with contacts, including Facebook, Gmail, or Exchange contacts • Create and manage appointments, and sync them with Google Calendar • Play music and videos, search YouTube, and upload your own videos • Capture, store, and share photos…even take perfect portraits of yourself! • Connect to the Internet, Bluetooth devices, and your company's VPN • Get instant information updates with real-time widgets • Browse the Web • Find, choose, install, and work with new DROID apps • Keep your DROID up-to-date, reliable, and running smoothly • Make the most of other Android smartphone models

As plague ravages the overcrowded Earth, observed by a ruthless lunar people, Cinder, a gifted mechanic and cyborg, becomes involved with handsome Prince Kai and must uncover secrets about her past in order to protect the world in this futuristic take onthe Cinderella story.

# WordPress: The Missing Manual Del Rey

There are several books available for Chrome OS users however many of them focus on the limitations of Chrome OS, not teach readers how to unlock the full potential of their Chrome OS powered device. The Ultimate Chrome OS Guide for the HP Chromebook x2 will provide a comprehensive overview of the HP Chromebook x2 and how to get the most out of your purchase. This book was designed to appeal to readers from all walks of life, it does not matter if this is your first Chrome OS powered device or you are

You can build everything from simple animations to full-fledged iPhone, iPad, and Android apps with Flash CS6, but learning this complex program can be difficult—unless you have this fully updated, bestselling guide. Learn how to create gorgeous Flash effects even if you have no programming experience. With Flash CS6: The Missing Manual, you'll move from the basics to power-user

like me and have a quickly growing collection.

*Qôsmianî* "O'Reilly Media, Inc."

with a hands-on approach to learning the Droid X functions and applications, a review of its features, customization tips and tricks, and instructions to help users master theDroid X.

*Star Wars* "O'Reilly Media, Inc."

Explains how to use QuickBooks to set-up and manage bookkeeping systems, track invoices, pay bills, manage payroll, generate reports, and determine job costs.

iPod: The Missing Manual "O'Reilly Media, Inc."

Contains hints and tips for the Playstation Game Star Wars Jedi Power Battles.

Kindle Fire: The Missing Manual Hardkernel, Ltd

### Adobe Edge Animate: The Missing Manual Droid X2: The Missing Manual

Apple continues to set the bar for portable media players, but iPods still don't come with a guide to their impressive features. This full-color Missing Manual shows you how to play music, videos, and slideshows, shop the iTunes store, and create and manage your media library. It's the most comprehensive (and popular) iPod book available. The important stuff you need to know: Fill it up. Load your iPod with music, photos, movies, TV shows, games, and eBooks. Tune into iTunes. Download media from the iTunes store, rip your CDs, and organize your entire media collection. Tackle the Touch. Use the Touch to shoot photos and video, send and receive email and text messages, and make video calls to otheriOS 5 gadgets. Go wireless. Sync your content and surf the Web over the air, using the Touch's new iOS 5 software. Get moving with the Nano. Track your workouts with the built-in Nike+ sensor; dial in FM radio; and even create slideshows. Master the Shuffle and Classic. Get your Shuffle talking with VoiceOver, and play music, video, and slideshows on your Classic. *Droid X2 For Dummies* "O'Reilly Media, Inc." Describes the fundamentals of FileMaker Pro 12, covering such topics as working with layouts, relational database design, calculations, scripting, reporting, security, debugging, and Web publishing.

#### ODROID-XU4 User Manual "O'Reilly Media, Inc."

tools with ease. The important stuff you need to know: Learn animation basics. Turn simple ideas into stunning animations—in the very first chapter. Master Flash's tools. Learn the animation and effects tools with clear explanations and hands-on examples. Use 3D effects. Rotate objects and make them move in three dimensions. Create lifelike motion. Use the IK Bones tool to simulate realistic body movements and other linked motions. Build apps that work anywhere. Create apps just for iOS or Android devices—or one app that works on mobile devices and desktops. Add multimedia. Incorporate your own audio and video files into Flash. Create rich interactive animations. Dive into advanced interactivity with easy-to-learn ActionScript examples. Access 2013 The Missing Manual "O'Reilly Media, Inc." Droid X2: The Missing Manual"O'Reilly Media, Inc."